## **CBSE 10TH RESULTS 2019**

The CBSE Committee can report on the important outcome of the case in April. According to the latest news, he could publish the tenth 2019 result of the case in the second or third week of May.

Compared to last year, nearly 28 lakhs participated in Grade 10 and Grade 12 exams. This year in 2019, the contest could be high.

After the announcement of the council, the candidates can also consult the results of the 10th and 12th places on the official site.

The results of the 10th edition of the year 2019 will be published in May or June, but they will also be available the first or second week. Students will easily see the results on the official website.

Compared to last year, this contest reached a very high level in 2018 and nearly 28 lakhs passed the exam. The CBSE results were announced during the last week of May.

This year in 2019, the contest can be huge and the number of students over 27 lakhs may appear

The school council of all schools can announce in May and students can check with the official because the council did not declare the date.

## CBSE 10th Results 2019

The announcement will be made on May 30, 2019, in online mode on the CBSE official website, results.nic.in. To verify CBSE 10th Results 2019, the candidate must enter the role number and date of birth. Here are several methods mentioned to easily check the CBSE 2019 result of the class 10 exam.

The Central Commission for Secondary Education (CBSE) successfully organized the class 10 exam for all eligible candidates in the country in 2019. The declaration of the 10th result of the CBSE takes place the last week of May 2019.

The Google search engine was launched to provide students with CBSE results on its results page. Applicants should search for the CBSE result on Google. The search engine will provide you with a form and will need to enter certain information, such as their registration number and date of birth. Then, in a short time, the result of the 10th class of CBSE 2019 will be available to students. The advantages of this method are that students do not need to go to an external website.

Steps to check the 10th result of the CBSE 2019 on the web

Check with the manager and enter the keyword CBSE 10th result 2019.

A form will appear with the role number and date of birth.

CBSE 10TH RESULTS 2019 POWERED BY DOCRACY.COM

Then enter your role number and date of birth. Then click on the Submit button.

Your 10th result CBSE 2019 will appear on the screen.

Here, in this article, we have provided detailed information on the 10th CBSE result for students, which students must check.

The 10th result of the CBSE 2019 will be announced in May 2019 via the online mode. The CBSE was also known as the Central Council of Secondary Education. This council was formed on November 3, 1962. It is the central council of the country. In New Delhi, there is a seat of the Central Council of Secondary Education. The CBSE organizes the 10th and 12th exams nationwide for students, and several schools and colleges are affiliated with the CBSE board.

Here, in this article, we have provided detailed information on the 10th CBSE result for students, which students must check.

The 10th result CBSE 2019 will be available on the official website of CBSE. Applicants should consult the official CBSE website for the results of the 10th Jury Exam 2019.

Credentials: To verify the 10th result of the CBSE class, candidates must enter their credentials, that is, their role number in the results section to display the result of their 10th card.

Indicative period: The result of the promotion of the CBSE table for the tenth year 2019 for all flows will be announced in May 2019.

Many individuals and governments. schools are affiliated with the CBSE Board of Directors. CBSE's board of directors worked under the union's government. from India. Students can download the 10th result of CBSE 2019 on the official website mentioned in this article.

Candidates are invited to download the result of the forum review on the official website. We provide all the important information and easy steps to get the 10th result of CBSE 2019

Students who will take the 10th annual exam, the result of the 10th semester of 2019, will be available soon. About 10 to 12 lakh students will take the Grade 10 exam as directed by the board.

All members of the jury organize the main / final examination of registrations in March / April. Mid-term reviews of selected users Users are invited to regularly check the official website for the results of their evaluation. Here are the steps to check the result of the CBSE 2019 for the 10th class.

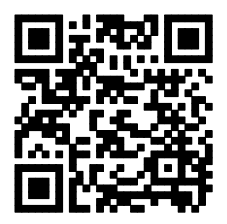

CBSE 10TH RESULTS 2019 POWERED BY DOCRACY.COM